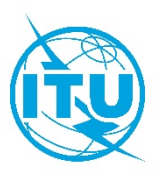

电信发展局(**BDT**)

## 文号: BDT/DDR/TDAG/061(Rev.1)号通函 2020年10月5日,日内瓦

致:

- − 国际电联各成员国主管部门
- − 巴勒斯坦国(第99号决议)
- − ITU-D部门成员
- − 国际电联学术成员
- − TDAG管理班子成员
- − ITU-D各研究组正副主席
- − 区域性电信组织

### 事由: 参加电信发展顾问组(**TDAG**)各工作组第四次集中召开的虚拟会议的与会邀请, **2020** 年 **10** 月 **20-21** 日 **-**延长向 **TDAG-WG-Prep** 提交文稿的截止日期

尊敬的先生/女士:

我谨提及今年迄今为止举办的两次 TDAG 会议(2020年6月2-5日和6月16日召开的 会议)所做的结论。我高兴地邀请您参加将于以下时间举办的第四次集中召开的 TDAG 各 工作组的虚拟会议:

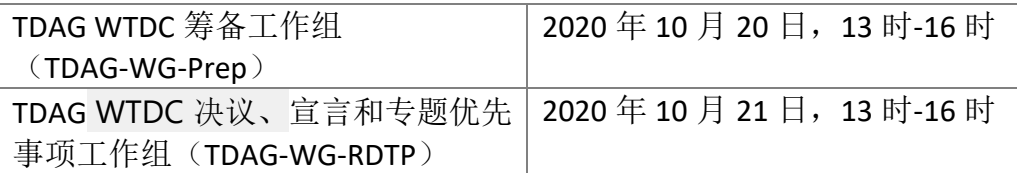

TDAG TDAG-WG-RDTP 将在 11 月 23 日举行的TDAG 非常会议之后继续开展工作,TDAG-WG-Prep 将在本次 – 其第四次会议上完成工作,并向 TDAG 20/3 提交最后报告。已为 TDAG 20/3 会议单独发出了邀请函([第](https://www.itu.int/md/D18-BDT-CIR-0053/en) [53](https://www.itu.int/md/D18-BDT-CIR-0053/en) 号通函)。

TDAG-WG-Prep 和 TDAG-WG-SOP 前几次会议的报告将于 **10** 月 **11** 日前通过以下链接发 布,并在 **10** 月 **18** 日前接受意见:

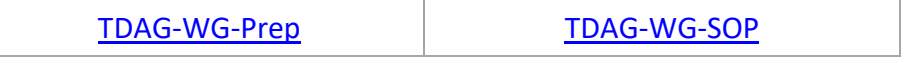

本通函附件 **1** 至 **3** 含有会议议程及其它针对与会者的实用信息。

谨提醒希望向 TDAG-WG-Prep 提交文稿的成员注意 [TDAG-WG-Prep/DT/3](https://www.itu.int/md/D18-TDAG27.WP-200907-TD-0003/en) 号文件中包含 的指导性问题,这些问题已被用于編拟迄今为止提交的文稿。

我谨提醒您申请加入为这两个工作组创建的电子邮件通讯录,因为这些工具将很快开 始使用,方便与所有感兴趣的协作者分享信息[:申请加入的链接。](https://www.itu.int/net4/iwm)附件 **4** 中提供了有关申 请加入的须知。

我期待着与各位在线上相见。

顺致敬意!

[原件已签]

主任

多琳•伯格丹-马丁

- 附件: 附件 1:TDAG-WG-Prep 会议议程草案
	- 附件 2:TDAG-WG-RDTP 会议议程草案
	- 附件 3:致参加第 4 次集中召开的 TDAG 各工作组会议与会者的情况说明
	- 附件 4:申请加入工作组电子邮件通讯录的须知

附件 1

# **TDAG-WG-Prep** 会议议程草案

- 1) 会议开幕和开幕致辞
- 2) 批准议程
- 3) 介绍收到的文稿
- 4) 讨论文稿并就提交 TDAG-20/3 的提案达成一致意见
- 5) 其它事宜

附件 2

# **TDAG-WG-RDTP** 会议议程草案

- 1) 会议开幕和开幕致辞
- 2) 批准议程
- 3) 将决议纳入工作的主流(Mainstreaming of Resolutions)
- 4) 主题优先事项
- 5) 宣言
- 6) 其它事宜
- 7) 会议闭幕

## 致参加第 **4** 次集中召开的 **TDAG** 各工作组会议 与会者的情况说明

#### 注册、(虚拟会议室)进入和与会

第四次集中召开的 TDAG 各工作组会议的注册将仅以在线方式进行并且自 **2020** 年 **10** 月 **5** 日开始。

有意参加会议的每位代表均应填写并提交注册表,此注册表可在以下链接获取: **<http://www.itu.int/net3/ITU-D/meetings/registration/>**。

代表可使用国际电联用户账户凭证(即用户名和密码,原 TIES 账号亦有效)注册会 议。如果没有国际电联用户账户,可按照此处提供的步骤创建账户: <https://www.itu.int/en/ties-services/>。

注:对于出席以往 ITU-D 会议时已创建用户账户并注册的代表,他们的账户依然有效。

所有参加第 4 次集中召开的 TDAG 各工作组会议的注册申请必须经有权参会的主管部门 和实体的指定联系人(**DFP**)确认。指定联系人名单见以下链接: <http://www.itu.int/net3/ITU-D/meetings/registration/>。

如欲修改指定联系人的联系方式或更换指定联系人,则授权官员应向电信发展局会议注 册服务处发送正式信函(通过传真: +41 22 730 5545/+41 22 730 5484 或电子邮件发送至: [bdtmeetingsregistration@itu.int](mailto:bdtmeetingsregistration@itu.int)), 提供新指定联系人的姓名和电子邮件地址。

鼓励成员在决定出席第四次集中召开的 TDAG 各工作组会议的代表团人选时考虑性别平 衡问题。

#### 口译

鉴于 2020 年 10 月 20 日的会议将是 TDAG-WG-Prep 的最后一次会议, 因此将以国际电 联六种正式语文提供口译服务, 以便该组能够详尽审查即将提交给 TDAG-20/3 的最终报告。

TDAG-WG-RDTP 会议的口译服务将根据与会者注册时的申请情况提供。申请口译服务的 提交截止日期为 **2020** 年 **10** 月 **4** 日。

#### 进入虚拟会议室和字幕

将另行通过一封电子邮件向已正式注册的与会者提供进入虚拟会议室的信息。

只有正式注册参加会议的与会者才能进入虚拟会议室。

标准字幕服务将通过虚拟会议室提供。对于希望直接获取字幕脚本的与会者,可在两个 工作组的网页([TDAG-WG-Prep](https://www.itu.int/en/ITU-D/Conferences/TDAG/Pages/TDAG_WG_WTDC_Prep.aspx) 和 [TDAG-WG-RDTP](https://www.itu.int/en/ITU-D/Conferences/TDAG/Pages/TDAG_WG_SOP.aspx))上获得相关链接。

#### 提交 **TDAG** 会议的文稿

根据 WTDC 第 1 号决议 (2017 年, 布宜诺斯艾利斯, 修订版), 文稿的篇幅不得超过 五页且必须使用 TDAG 网站上提供的在线模板提交:

<http://www.itu.int/en/ITU-D/Conferences/TDAG/Pages/default.aspx>。

请在在线提交表中附上贵方文稿的原始 Word 版本,以确保所有超级链接、图形和表格 均能正确显示。

为使文稿能够纳入会议议程,文稿必须在以下日期之前收悉:

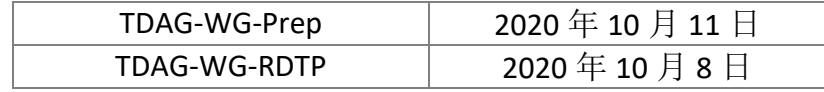

## 文件制作

请代表们确保自己拥有能够从网站上获取 TDAG 会议文件的 TIES 访问权限。关于如何申 请 TIES 访问权限的信息见: <http://www.itu.int/TIES/>。

# 如何申请加入 **TDAG** 工作组的电子邮件通讯录

- 打[开电子邮件通讯录申请加入服务页面的](https://www.itu.int/net/iwm/private/frmMyServices.aspx)链接。
- 使用 TIES 用户名和密码或访客账户用户名和密码登录。

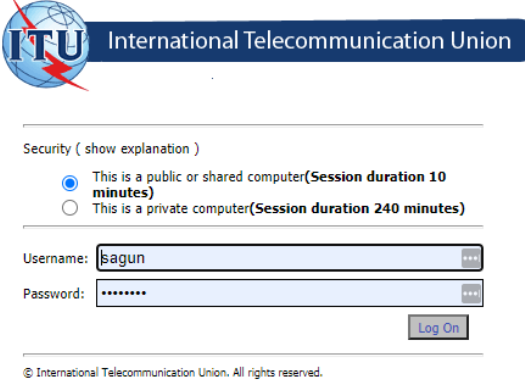

– 登录之后, 在"服务目录(Service Catalog)"下点开 ITU-D 的下拉菜单并选择 TDAG, 找到三 个工作组的电子邮件通讯录。

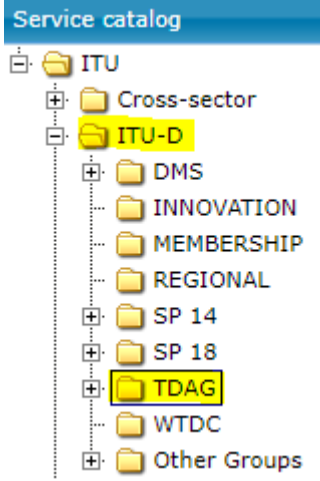

如欲申请加入, 只需勾选 TDAG-WG-Prep 旁边的方框并点击申请加入(Subscribe)/请求加入 (Request subscription)按钮。

\_\_\_\_\_\_\_\_\_\_\_\_\_\_

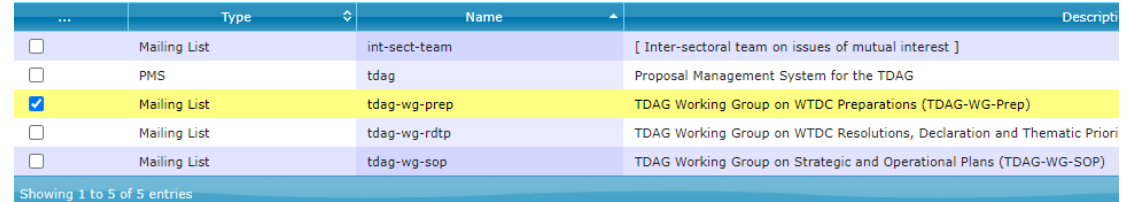

- 凭借您的国际电联成员资格,加入请求将自动登记并发送至服务负责方批准。
- 不久之后,您将从您的默认电子邮件地址收到电子邮件确认。